# **jivago Documentation**

**Kento A. Lauzon**

**Oct 06, 2019**

## Documentation

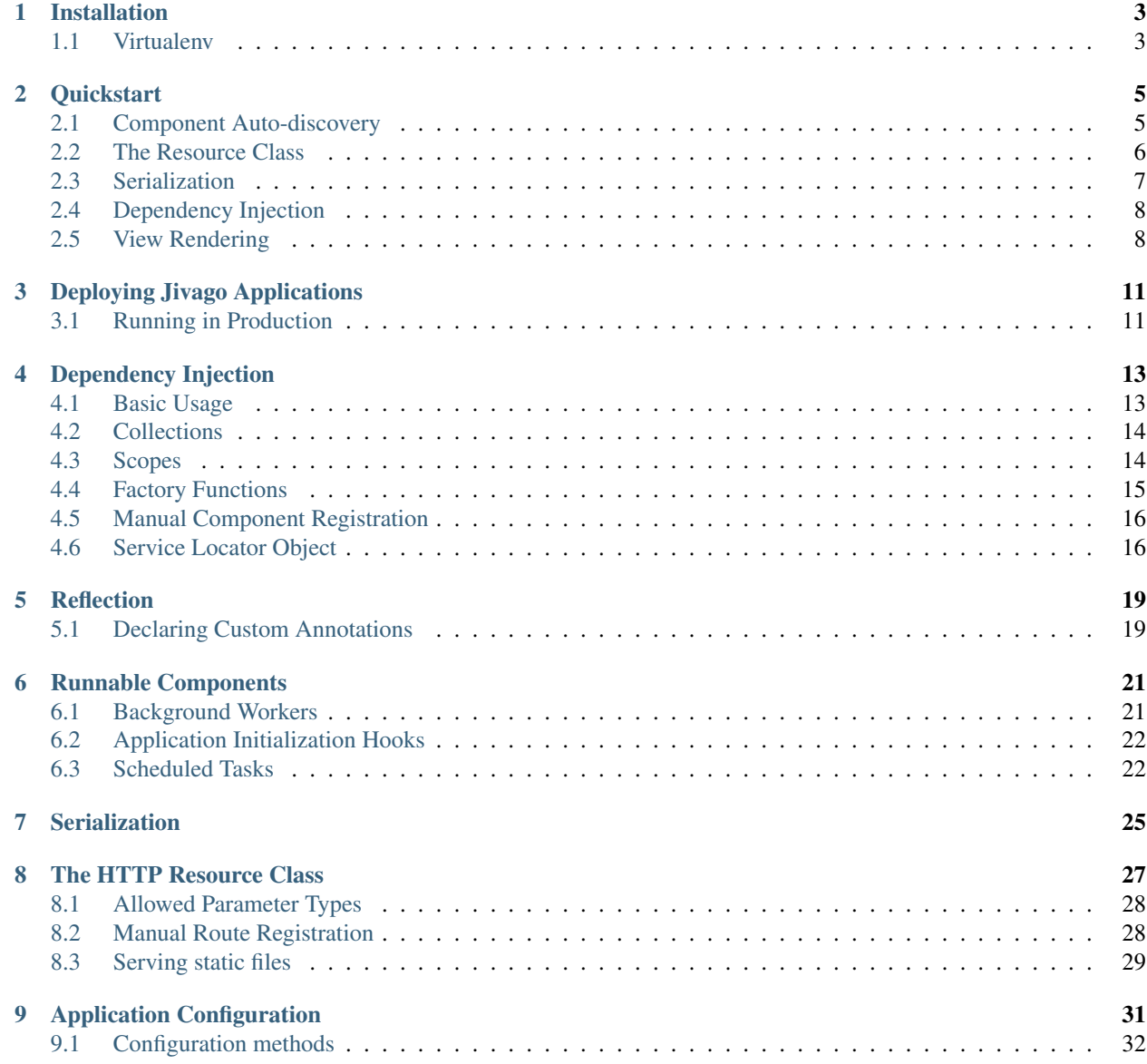

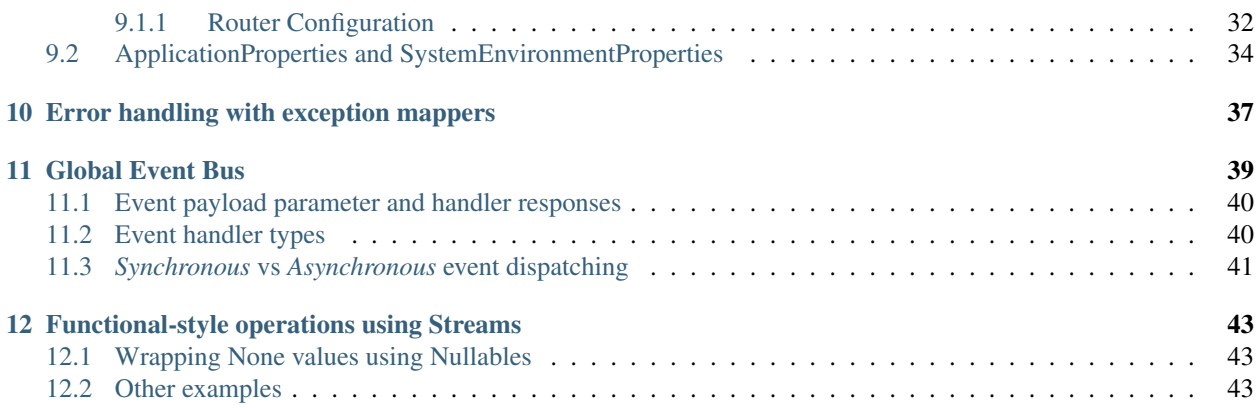

Jivago is an object-oriented, highly-reflective Python framework for building web applications. It relies heavily on type annotations and decorators to enforce typing, providing package auto-discovery and dependency injection out of the box. This leads to less boilerplate code, while maintaining loose-coupling across components.

## Installation

<span id="page-6-0"></span>Jivago and its dependencies can be installed from PyPi. Python3.6 or greater is required.

pip install jivago

## <span id="page-6-1"></span>**1.1 Virtualenv**

Using a virtual environment is recommended for developing and deploying applications.

```
virtualenv -p python3.6 venv
source venv/bin/activate
pip install jivago
pip freeze > requirements.txt
```
#### **Quickstart**

<span id="page-8-0"></span>A minimal Jivago application is shown below :

```
from jivago.jivago_application import JivagoApplication
from jivago.wsgi.annotations import Resource
from jivago.wsgi.methods import GET
@Resource("/")
class HelloResource(object):
   @GET
   def get_hello(self) -> str:
        return "Hello World!"
app = JivagoApplication()
if __name__ == '__main__':
   app.run_dev()
```
Notice that the example is made up of three separate parts:

- A Resource class, which defines a route for our application;
- The JivagoApplication object, which contains the application itself;
- A \_\_main \_\_ function which runs our application in a debug environment, listening on port 4000.

Now, pointing a web browser to http://localhost:4000 should print our Hello World! message.

### <span id="page-8-1"></span>**2.1 Component Auto-discovery**

While defining our resource classes in our main file is definitely possible, it can become quite unwieldy. In fact, one of the key goals of the Jivago framework is to maintain loose-coupling of our components.

We will therefore move our resource classes into their own files, and use Jivago's built-in package discovery mechanism to automatically register our routes.

*hello\_resource.py*

```
from jivago.wsgi.annotations import Resource
from jivago.wsgi.methods import GET
@Resource("/")
class HelloResource(object):
    @GET
    def get_hello(self) -> str:
        return "Hello World!"
```
*application.py*

```
import my_hello_world_application
from jivago.jivago_application import JivagoApplication
app = JivagoApplication(my_hello_world_application)
if __name__ == '__main__':
   from werkzeug.serving import run_simple
    run_simple('localhost', 4000, app)
```

```
my_hello_world_application
  - \__init\__.py
   - resources
       - \__init\__.py
       - hello_resource.py
application.py
```
Note that, when creating the JivagoApplication object, a reference to the application's root package is passed as the first argument. The root package should contain *all* Jivago-annotated classes. (i.e. @Resource, @Component, etc.)

#### The app object should be outside of the explored package.

Warning : Since all python files are imported at run-time, any lines of code outside a class or a function will be executed before the application is started. It is therefore highly advised to avoid having any line of code outside a declarative block.

### <span id="page-9-0"></span>**2.2 The Resource Class**

The resource class is the fundamental way of declaring API routes. To define a route, simply declare the path inside the @Resource decorator on the class. Sub-paths can be defined on any of the class' methods using the @Path decorator. Allowed HTTP methods have to be explicitly defined for each routing function. Use @GET, @POST, @PUT, @DELETE, etc.

Unlike other Python web frameworks, method invocation relies heavily on type annotations, which resemble the static typing present in other languages like C++ and Java. Given missing parameters, a method will not be invoked and simply be rejected at the framework level. For instance, declaring a route receiving a dict as a parameter matches a JSON-encoded request body. Request and Response objects can be requested/returned, when having direct control over low-level HTTP elements is required.

To use query or path parameters, parameters should be declared using the QueryParam[T], OptionalQueryParam[T] or PathParam[T] typing generics. In this case, *T* should either be str, int or float.

*A complex resource example*

```
from jivago.wsgi.annotations import Resource, Path
from jivago.wsgi.invocation.parameters import PathParam, QueryParam
from jivago.wsgi.methods import GET, POST, PUT
from jivago.wsgi.request.request import Request
from jivago.wsgi.request.response import Response
@Resource("/hello")
class HelloWorldResource(object):
    @GET
   def get_hello(self) -> str:
       return "Hello"
    @POST
    @Path("/{name}")
   def post_hello(self, name: PathParam[str]) -> str:
        return "name: {}".format(name)
   @Path("/request/json")
   @POST
   def read_request_body_from_dict(self, body: dict) -> dict:
       return {"the body": body}
   @GET
   @Path("/query")
   def with_query(self, name: QueryParam[str]) -> str:
        return "Hello {}!".format(name)
    @GET
    @Path("/request/raw")
    def read_raw_request(self, request: Request) -> Response:
        return Response(200, {}, "body")
```
While return type annotations are not strictly required, they are nonetheless recommended to increase readability and enforce stylistic consistency.

For manual route registration, see [Manual Route Registration.](../resource/index.html)

### <span id="page-10-0"></span>**2.3 Serialization**

Jivago supports the definition of *DTO* classes, which can be directly serialized/deserialized. These classes explicitly define a JSON schema and attribute typing, negating the need to use an external schema validator. To define a DTO, use the @Serializable decorator :

```
from jivago.lang.annotations import Serializable
@Serializable
class MyDto(object):
```

```
name: str
age: int
```
If a constructor is declared, it is used when deserializing. Otherwise, each attribute is set using setattr\_.

See [Serialization](../serialization/index.html) for more details.

## <span id="page-11-0"></span>**2.4 Dependency Injection**

To allow for modularity and loose-coupling, dependency injection is built into the framework. Resource classes can therefore request dependencies from their constructor.

```
from jivago.inject.annotation import Component
from jivago.lang.annotations import Inject
from jivago.wsgi.annotations import Resource
@Component
class CalculatorClass(object):
    def do_calculation(self) -> int:
        return 4
@Resource("/calculation")
class CalculatedResource(object):
    @Inject
    def __init__(self, calculator: CalculatorClass):
        self.calculator = calculator
```
@Component is a general-purpose annotation which registers a class to the internal service locator. Whenever a class requires dependencies from their constructor, those get recursively instantiated and injected. Note that the @Inject annotation is required.

See [Dependency Injection](../dependency_injection/index.html) for advanced configurations.

### <span id="page-11-1"></span>**2.5 View Rendering**

Jivago also supports rendered HTML views, using the Jinja2 templating engine.

*templated\_resource.py*

```
from jivago.templating.rendered_view import RenderedView
from jivago.wsgi.annotations import Resource
from jivago.wsgi.methods import GET
@Resource("/template")
class TemplatedResource(object):
    @GET
```

```
def get(self) -> RenderedView:
   return RenderedView("my-template.html", {"name": "john"})
```
*my-template.html*

```
<!DOCTYPE html>
<html lang="en">
<head>
    <meta charset="UTF-8">
    <title>Title</title>
</head>
<body>
<h1>Hello {{ name }}</h1>
<form method="post">
    <input name="name" />
    <input type="submit">
</form>
</body>
</html>
```
By default, the framework looks for a views package directly underneath the root package.

```
my_hello_world_application
  - \__init\__.py
   - application.py
   - views
      - \__init\__.py
       - my-template.html
```
## Deploying Jivago Applications

<span id="page-14-0"></span>Jivago implements the WSGI interface for web applications. Therefore, a WSGI server is required for serving requests. While developing, Werkzeug is the recommended WSGI server, as it is easily started and provides convenient debug features.

```
from jivago.jivago_application import JivagoApplication
app = JivagoApplication()
if __name__ == ' __main__':
    # using the bundled werkzeug server
    app.run_dev(port=4000, host="localhost")
    # or alternatively
    from werkzeug.serving import run_simple
    run_simple('localhost', 4000, app)
```
## <span id="page-14-1"></span>**3.1 Running in Production**

For production purposes, other WSGI servers are available, such as *gunicorn* and *uwsgi*. See [here](https://github.com/keotl/jivago-heroku-example) for a complete deployment example for heroku.

## Dependency Injection

<span id="page-16-0"></span>Jivago provides a powerful dependency injection engine as a means of implementing inversion of control.

## <span id="page-16-1"></span>**4.1 Basic Usage**

Classes annotated with @Component or @Resource are automatically registered in the built-in service locator. Dependencies are constructor-injected, and require proper typing hints to be used.

```
from jivago.inject.annotation import Component
from jivago.lang.annotations import Inject
from jivago.wsgi.annotations import Resource
@Component
class CalculatorClass(object):
   def do_calculation(self) -> int:
       return 4
@Resource("/calculation")
class CalculatedResource(object):
    @Inject
    def __init__(self, calculator: CalculatorClass):
       self.calculator = calculator
```
Always make sure that the type hint corresponds exactly to the requested object. (i.e. The type annotation could be used directly as a constructor.) An identically-named, but otherwise different class will not work.

## <span id="page-17-0"></span>**4.2 Collections**

Using a collection type hint, all children of a class can be requested. Take a look at the following example :

```
import random
from typing import List
from jivago.inject.annotation import Component
from jivago.lang.annotations import Override, Inject
class Calculator(object):
   def do_calculation(self, input: int) -> int:
       raise NotImplementedError
@Component
class ConstantCalculator(Calculator):
    @Override
   def do_calculation(self, input: int) -> int:
       return 5
class RandomCalculator(Calculator):
   @Override
   def do_calculation(self, input: int) -> int:
       return random.randint(0, 100)
@Component
class CalculationService(object):
    @Inject
   def __init__(self, calculators: List[Calculator]):
       self.calculators = calculators
    def calculate(self, input: int) -> List[int]:
        return [calculator.do_calculation(input) for calculator in self.calculators]
```
The *CalculationService* class is injected with a list of all components which implement the *Calculator* interface.

## <span id="page-17-1"></span>**4.3 Scopes**

By default, all components are re-instantiated when a request is received. However, a @Singleton annotation is provided for when unicity is important. (e.g. when making a simple persistence mechanism held in memory.)

```
from typing import List
from jivago.inject.annotation import Component, Singleton
@Component
```

```
@Singleton
class InMemoryMessageRepository(object):
    def __init__(self):
        self.content = []
    def save(self, message: str):
        self.content.append(message)
    def get_messages(self) -> List[str]:
        return self.content
```
A *singleton* component will be instantiated when it is first requested, and reused for subsequent calls.

### <span id="page-18-0"></span>**4.4 Factory Functions**

When complex scoping is required for a given component, for example when handling a database connection, factory functions can be used to instantiate and cache components using the @Provider annotation. In this case, the return type hint defines the class to which the function is registered.

```
from jivago.inject.annotation import Provider, Singleton
class DatabaseConnection(object):
    def __init__(self):
       # open a connection, etc.
       pass
   def query_database(self) -> int:
        # use the opened connection, etc.
        return 5
connection = None
@Provider
def get_database_connection() -> DatabaseConnection:
   global connection
   if connection is None:
       connection = DatabaseConnection()
   return connection
@Provider
@Singleton
def get_singleton_bean(my_dependency: Dependency) -> MySingletonBean:
    # Will only be called once
   return Dependency(...)
```
The provider function can take any registered component as arguments. By adding @Singleton to the provider function, it will be lazily instantiated only once, thereby exhibiting the same behaviour as components.

## <span id="page-19-0"></span>**4.5 Manual Component Registration**

When fine-tuned control is necessary, the service locator should be manually configured by extending the *Context* object. In order to do so, first override either ProductionJivagoContext or DebugJivagoContext. This will be your new application context, which should be passed to the JivagoApplication object. The configure\_service\_locator is where component registration is done. Use the self.serviceLocator. bind method to manually register components. Note that Jivago decorators will not be taken into consideration when using manual component registration.

```
from jivago.config.production_jivago_context import ProductionJivagoContext
from jivago.lang.annotations import Override
class MyApplicationContext(ProductionJivagoContext):
    @Override
   def configure_service_locator(self):
        super().configure_service_locator()
        self.serviceLocator.bind(MessageRepository, InMemoryMessageRepository)
```
The bind (interface, implementation) methods registers an **implementation** to its **interface**. The service locator acts as a dictionary, where the *interface* is the key, and the *implementation* is the value. The interface should always be a class.

#### The *implementation* can be any of the following :

- A class
- An instance of a class
- A function which, when called, returns an instance of a class

When a class is given, the default behaviour is applied : a new instance is created whenever the interface is requested. Registering an instance of the class causes it to act as a singleton. Finally, a registered function will be invoked whenever the interface class is requested.

## <span id="page-19-1"></span>**4.6 Service Locator Object**

Similarily, components can be manually requested by directly invoking the *ServiceLocator* object. A reference to the *ServiceLocator* object can be obtained either through dependency injection, or statically.

```
from jivago.config.abstract_context import AbstractContext
from jivago.inject.annotation import Component
from jivago.inject.service_locator import ServiceLocator
from jivago.lang.annotations import Inject
@Component
class Calculator(object):
    def do_calculation(self) -> int:
        return 5
# ServiceLocator injection
@Component
class CalculationService(object):
```

```
@Inject
   def __init__(self, service_locator: ServiceLocator):
        self.service_locator = service_locator
        self.calculator = self.service_locator.get(Calculator)
# Static access to the ServiceLocator object from anywhere
def calculate() -> int:
   service_locator = AbstractContext.INSTANCE.service_locator()
   calculator = service_locator.get(Calculator)
   return calculator.do_calculation()
```
The service locator has get and get\_all methods for requesting components.

### Reflection

<span id="page-22-0"></span>Jivago provides its own *reflection*-style registration mechanism. We will define as *annotations* decorators which do not alter the decorated functions or classes but add a means of programmatically inspecting said decorated functions or classes.

Accessing annotated elements is done by interrogating the *Registry* object. Two types of annotations are defined in Jivago :

- *Annotation*: A general-purpose registering decorator.
- *ParametrizedAnnotation*: Allows the passing of arguments when the annotation is used.

The *Registry* object contains references to all annotated elements, and provides a get\_annotated\_in\_package method, which returns all registrations for a specific annotation, for which the package name starts with the given string. Below is an example where all classes with the @Component annotation in any package are requested.

```
from jivago.inject.annotation import Component
from jivago.lang.registry import Registry
registry = Registry.INSTANCE
registrations = registry.get_annotated_in_package(Component, "")
for registration in registrations:
   registered_class = registration.registered # Registered class or function
   annotation_parameters = registration.arguments # empty dictionary for standard_
˓→annotations
```
## <span id="page-22-1"></span>**5.1 Declaring Custom Annotations**

Standard annotations can be defined using either the python-esque *decorator-style syntax* by adding the @Annotation decorator to a simple pass-through decorator, or the simpler *object-style syntax* by invoking the Annotation constructor.

```
from jivago.lang.registry import Annotation
# Decorator-style syntax
@Annotation
def MyAnnotation(x: type) -> type:
   return x
# Object-style syntax
MyAnnotation2 = Annotation()
@MyAnnotation
@MyAnnotation2
class MyAnnotatedClass(object):
   pass
```
Parametrized annotations can only defined using the decorator-style syntax. To create a new parametrized annotation, use the @ParametrizedAnnotation decorator on a function which returns a pass-through function. (See the example below.)

Unnamed argument will be saved in the dictionary with the declared parameter name as the key.

```
from jivago.lang.registry import ParametrizedAnnotation
@ParametrizedAnnotation
def MyAnnotation(param1: str, param2: str):
   return lambda x: x
@MyAnnotation(param1="foo", param2="baz")
class MyAnnotatedClass(object):
   pass
```
### Runnable Components

<span id="page-24-0"></span>Jivago provides a mechanism for running background tasks and exposes application initialization hooks. For both of those purposes, the Runnable interface is used.

```
from jivago.lang.annotations import Override
from jivago.lang.runnable import Runnable
class MyRunnableComponent(Runnable):
   @Override
    def run(self):
       print("hello!")
```
### <span id="page-24-1"></span>**6.1 Background Workers**

For running continuous tasks on a background thread, use the @BackgroundWorker annotation. These components will be started on separate threads when the app has started successfully. Components instantiated in this manner support all of the usual dependency injection features.

```
import time
from jivago.lang.annotations import Override, BackgroundWorker, Inject
from jivago.lang.runnable import Runnable
@BackgroundWorker
class MyBackgroundWorker(Runnable):
    @Inject
   def __init__(self, component: MyComponent):
       self.component = component
```

```
@Override
def run(self):
    while True:
        print("hello from the background")
        time.sleep(5)
```
## <span id="page-25-0"></span>**6.2 Application Initialization Hooks**

@PreInit, @Init and @PostInit hooks are provided for running one-off tasks at startup and are invoked identically to background workers. These are, however, required to exit before the application can start.

```
from jivago.config.startup_hooks import PreInit, Init, PostInit
from jivago.lang.annotations import Override
from jivago.lang.runnable import Runnable
@PreInit
class FirstHook(Runnable):
    @Override
    def run(self):
        print("First!")
@Init
class SecondHook(Runnable):
    @Override
    def run(self):
       print("Second!")
@PostInit
class ThirdHook(Runnable):
    @Override
    def run(self):
        print("Third!")
```
- PreInit is invoked right after the service locator and application properties are configured.
- Init is invoked after initializing the routing table. At this stage, the application is in a coherent state.
- PostInit is invoked after starting background workers and scheduled tasks. No further initialization task is left to be done.

## <span id="page-25-1"></span>**6.3 Scheduled Tasks**

One-off background tasks can be scheduled over a longer period of time using scheduled tasks. The @Scheduled annotation takes either a "cron" or "every" parameter.

• cron : Takes a cron-style string.

- every: Takes a *Duration* enum. (Duration.SECOND, Duration.MINUTE, Duration.HOUR, Duration.DAY)
- start : *Optional*. Specifies a start time before which the task will not be run.

```
from jivago.lang.annotations import Override
from jivago.lang.runnable import Runnable
from jivago.scheduling.annotations import Scheduled, Duration
@Scheduled(every=Duration.HOUR)
class ScheduledTask(Runnable):
    @Override
   def run(self):
        print("hello")
```
## **Serialization**

<span id="page-28-0"></span>Jivago provides an ObjectMapper object which can be used to serialize and deserialize complex objects. Mapped classes do not need to be annotated with the @Serializable annotation.

*object\_mapper.py*

```
from jivago.serialization.object_mapper import ObjectMapper
class Dto(object):
   name: str
object_mapper = ObjectMapper()
dto: Dto = object_mapper.deserialize('{"name": "paul" }', Dto)
json_str = object_mapper.serialize(dto)
```
If a constructor (\_\_init\_\_) function is declared on the mapped class, parameters are injected, otherwise parameters are set using the \_\_setattr\_\_ method.

## CHAPTER<sup>8</sup>

### The HTTP Resource Class

<span id="page-30-0"></span>Jivago uses *Resource* classes to define HTTP routes. Routable classes should be annotated with the @Resource decorator with an URL path on which it should be mounted. Each routing *method* should then be annotated with one of the HTTP verbs (@GET, @POST, etc.) to make them known to the framework, and can optionally define a subpath using the @Path annotation.

```
from jivago.wsgi.annotations import Resource, Path
from jivago.wsgi.invocation.parameters import PathParam, QueryParam
from jivago.wsgi.methods import GET, POST, PUT
from jivago.wsgi.request.request import Request
from jivago.wsgi.request.response import Response
@Resource("/hello")
class HelloWorldResource(object):
    @GET
   def get_hello(self) -> str:
        return "Hello"
    @POST
    @Path("/{name}")
   def post_hello(self, name: PathParam[str]) -> str:
       return "name: {}".format(name)
   @Path("/request/json")
    @POST
   def read_request_body_from_dict(self, body: dict) -> dict:
       return {"the body": body}
    @GET
    @Path("/query")
   def with_query(self, name: QueryParam[str]) -> str:
        return "Hello {}!".format(name)
```

```
@GET
@Path("/request/raw")
def read_raw_request(self, request: Request) -> Response:
    return Response(200, {}, "body")
```
## <span id="page-31-0"></span>**8.1 Allowed Parameter Types**

When handling a specific request, Jivago reads declared parameter types before invoking the routing function. Passed arguments can come from the query itself, from the body, from the raw request or a combination. Below are all the allowed parameter types :

- *QueryParam[T]* : Reads the parameter *matching the variable name* from the query string. *T* should be either str, int or float.
- *OptionalQueryParam[T]* : Identical to the above, except that it allows None values to be passed in place of a missing one.
- *PathParam[T]* : Reads the parameter from the url path. The variable name should match the declared name in the @Path or the @Resource annotation. Route definitions use the {path-parameter-name} to declare these parameters.
- *dict* : The request body which has been deserialized to a dictionary. Requires the body to be deserializable to a dictionary. (e.g. JSON).
- A user-defined DTO : Any declared @Serializable class will be instantiated before invoking. This effectively acts as a JSON-schema validation.
- *Request* : The raw Request object, as handled by Jivago. Useful when direct access to headers, query strings or the body is required.
- *Headers* : The raw Headers object, containing all request headers. This class is simply a case-insensitive dictionary.

## <span id="page-31-1"></span>**8.2 Manual Route Registration**

Additionnal URL routes can be registered by creating a new RoutingTable which references classes and their methods. Note that the appropriate classes should be imported beforehand. The referenced resource class can be either an instance, or the actual class. In that case, it will be instantiated by the ServiceLocator, and should therefore be registered manually in the configure\_service\_locator context method.

```
from jivago.wsgi.methods import GET, POST
from jivago.wsgi.routing.table.tree_routing_table import TreeRoutingTable
my_routing_table = TreeRoutingTable()
my_routing_table.register_route(GET, "/hello", MyResourceClass, MyResourceClass.get_
˓→hello)
my_routing_table.register_route(POST, "/hello", MyResourceClass, MyResourceClass.get_
˓→hello)
```
This new RoutingTable can then be used to configure the Router object, which is used to serve all requests. The recommended way of configuring your application is by inheriting from the ProductionJivagoContext class, and then overriding the create\_router\_config method.

```
from jivago.config.production_jivago_context import ProductionJivagoContext
from jivago.config.router.router_builder import RouterBuilder
from jivago.jivago_application import JivagoApplication
from jivago.wsgi.routing.routing_rule import RoutingRule
class MyApplicationContext(ProductionJivagoContext):
   def create_router_config(self) -> RouterBuilder:
       return super().create_router_config() \
            .add_rule(RoutingRule("/", my_routing_table))
app = JivagoApplication(my_package, context=MyApplicationContext)
```
## <span id="page-32-0"></span>**8.3 Serving static files**

While it is not generally recommended to serve static files from a WSGI application for performance reasons, Jivago supports static file serving. The StaticFileRoutingTable dynamically defines routes for serving files.

```
from jivago.config.production_jivago_context import ProductionJivagoContext
from jivago.config.router.router_builder import RouterBuilder
from jivago.lang.annotations import Override
from jivago.wsgi.routing.routing_rule import RoutingRule
from jivago.wsgi.routing.serving.static_file_routing_table import
˓→StaticFileRoutingTable
class MyApplicationContext(ProductionJivagoContext):
    @Override
    def create_router_config(self) -> RouterBuilder:
        return super().create router config() \
            .add_rule(RoutingRule("/", StaticFileRoutingTable("/var/www"))) \
            .add_rule(RoutingRule("/", StaticFileRoutingTable("/var/www", allowed_
˓→extensions=['.html', '.xml'])))
```
The StaticFileRoutingTable can also be used with a allowed\_extensions parameter to explicitly allow or disallow specific file types.

Additional router configuration options, including specific filter and CORS rules, can be found at [Router Configuration.](../configuration/router/index.html)

## CHAPTER<sup>9</sup>

## Application Configuration

<span id="page-34-0"></span>Configuration is done using a context class, which defines various methods which can be overridden. The recommended way of defining an application context is by inheriting from either ProductionJivagoContext or DebugJivagoContext, and overriding specific methods.

```
from typing import List
from jivago.config.production_jivago_context import ProductionJivagoContext
from jivago.config.router.router_builder import RouterBuilder
from jivago.event.event_bus import EventBus
from jivago.jivago_application import JivagoApplication
from jivago.lang.registry import Registry
class MyApplicationContext(ProductionJivagoContext):
   def __init__(self, root_package: "Module", registry: Registry, banner: bool = ...
˓→True):
       super()._init_(root_package, registry, banner)
   def configure_service_locator(self):
       super().configure_service_locator()
   def scopes(self) -> List[type]:
       return super().scopes()
   def get_views_folder_path(self) -> str:
       return super().get_views_folder_path()
   def get_config_file_locations(self) -> List[str]:
       return super().get_config_file_locations()
   def create_router_config(self) -> RouterBuilder:
        return super().create_router_config()
```

```
def get_default_filters(self):
        return super().get_default_filters()
    def create_event_bus(self) -> EventBus:
        return super().create_event_bus()
   def get_banner(self) -> List[str]:
        return super().get_banner()
app = JivagoApplication(my_package, context=MyApplicationContext)
```
## <span id="page-35-0"></span>**9.1 Configuration methods**

- configure\_service\_locator() This method can be used to manually bind classes to the internal ServiceLocator. See [Dependency Injection](../dependency_injection/index.html) for more details.
- scopes() This method defines component scopes for the ServiceLocator which determine when to instantiate new components. By default, only the Singleton exists.
- get\_filters() This method returns a list of Filters which should be applied to a specific request. It is called once for every request.
- get\_views\_folder\_path() This method defines the folder in which template files are stored for RenderedView responses. Defaults to the views submodule of the root package.
- get\_config\_file\_locations() Defines a list of files which should be tried when importing the application properties. The ApplicationProperties is creating using the first existent file in this rule. Defaults to ["application.yml", "application.json", "properties.yml", "properties.json"].
- create\_router\_config() This method is used to configure the Router object which is used to resolve requests. See [Router Configuration](router/index.html) for details.
- get\_default\_filters() Used only on subclasses of ProductionJivagoFilter. This method is called from create router config to define the default FilteringRule.

create\_event\_bus() Used to register event handlers.

get\_banner() Defines the ASCII-art banner which is printed in the console at every startup.

#### <span id="page-35-1"></span>**9.1.1 Router Configuration**

The request router is configured in the create\_router\_config() method of your application context.

```
from jivago.config.production_jivago_context import ProductionJivagoContext
from jivago.config.router.router_builder import RouterBuilder
from jivago.wsgi.routing.routing_rule import RoutingRule
from jivago.wsgi.routing.serving.static_file_routing_table import
˓→StaticFileRoutingTable
class MyApplicationContext(ProductionJivagoContext):
    def create_router_config(self) -> RouterBuilder:
```

```
return super().create_router_config() \
    .add_rule(RoutingRule("/static", StaticFileRoutingTable("/var/www")))
```
Configuration itself is done by adding new rules to the router builder, using the add\_rule method.

#### **Routing rules**

Each routing rule requires a prefix path which acts as a root path from which requests are served, and a RoutingTable which contains the actual route definitions. The rewrite\_path parameter defaults to True and is used to remove the path prefix from the request object before invoking the resource class.

```
from jivago.wsgi.methods import GET
from jivago.wsgi.routing.routing_rule import RoutingRule
from jivago.wsgi.routing.serving.static_file_routing_table import
˓→StaticFileRoutingTable
from jivago.wsgi.routing.table.tree_routing_table import TreeRoutingTable
my_routing_table = TreeRoutingTable()
my_routing_table.register_route(GET, "/hello", HelloClass, HelloClass.get_hello)
root_rule = RoutingRule(" / " , my\_routing_table)my_rule = RoutingRule("/static", StaticFileRoutingTable("/var/www"), rewrite_
˓→path=True)
```
Example : Mapping all routes to the **/api** prefix To completely override the default *production* or *debug* configuration, omit the *super()* call, and start with a fresh RouterBuilder.

```
from jivago.config.production_jivago_context import ProductionJivagoContext
from jivago.config.router.filtering.auto_discovering_filtering_rule import
˓→AutoDiscoveringFilteringRule
from jivago.config.router.filtering.filtering_rule import FilteringRule
from jivago.config.router.router_builder import RouterBuilder
from jivago.lang.annotations import Override
from jivago.wsgi.routing.routing_rule import RoutingRule
from jivago.wsgi.routing.table.auto_discovering_routing_table import
˓→AutoDiscoveringRoutingTable
class MyApplicationContext(ProductionJivagoContext):
    @Override
    def create_router_config(self) -> RouterBuilder:
        return RouterBuilder() \
            .add_rule(FilteringRule("*", self.get_default_filters())) \
            .add_rule(AutoDiscoveringFilteringRule("*", self.registry, self.root
˓→package_name)) \
            .add_rule(RoutingRule("/api", AutoDiscoveringRoutingTable(self.
˓→registry, self.root_package_name)))
```
Note the required default rules for proper operation :

- **FilteringRule('\*', self.get\_default\_rules())** This rule adds all Jivago filters which are required for proper error and serialization handling.
- **AutoDiscoveringFilteringRule('\*', self.registry, self.root\_package\_name)** This rule registers user-defined request filters using the *@RequestFilter* annotation.

• **RoutingRule('/', AutoDiscoveringRoutingTable(self.registry, self.root\_package\_name))** This is where the reflectively declared routes are registered. Without this rule, @Resource, @GET, @POST, ... annotations will not be parsed. Edit the prefix path to your liking.

#### **Filtering rules**

While additional request filters can be added to all requests by using the @RequestFilter annotation, specific filtering rules can be added to apply filters to specific routes only. The FilteringRule rule uses a path pattern which is used to select which filters to apply on any given incoming request. The pattern can either be given using a simple  $\star$ -style wildcard, or using a regexp pattern.

```
from jivago.config.router.filtering.filtering_rule import FilteringRule
# Applies to all subpaths of "/users/". DOES NOT apply to "/users" itself.
FilteringRule("/users/*", [MyFilter])
# Only applies to "/users", and nothing else.
FilteringRule("/users", [MyFilter])
# Applies to "/users" and subpaths of "/users/...".
FilteringRule("/users*", [MyFilter])
# Applies to all requests matching regexp.
# First parameter is not used when regex_pattern is supplied.
FilteringRule(None, [MySpecialFilter], regex_pattern=r"^/users.*$")
```
Note that the simple URL pattern parameter is ignored when a regular expression is supplied.

#### **CORS rules**

CORS preflight behaviour can be tuned using CORS rules. The supplied prefix is used to define different behaviours for different sub-paths. The CORS rule does NOT support fuzzy pattern matching like the filtering rule. When multiple rules are applicable to an incoming request, only the longest one is applied.

```
from jivago.config.router.cors_rule import CorsRule
# Applies to all requests
CorsRule("/", {"Access-Control-Allow-Origin": '*'})
# Applies to all requests on a path which starts with '/users'
CorsRule("/users", {"Access-Control-Allow-Origin": 'api.example.com'})
```
By default, using the ''DebugJivagoContext'' adds a Access-Control-Allow-Origin: \* rule at the root of the route hierarchy.

### <span id="page-37-0"></span>**9.2 ApplicationProperties and SystemEnvironmentProperties**

Both the ApplicationProperties and SystemEnvironmentProperties dictionaries can be injected into a component class, thus providing access namely to the contents of the application config file, and to the environment variables. For instance, for an application.yml file placed in the working directory, an appropriate ApplicationProperties object is created.

*application.yml*

my\_property: "foobar"

*my\_component.py*

```
from jivago.config.properties.application_properties import ApplicationProperties
from jivago.inject.annotation import Component
from jivago.lang.annotations import Inject
@Component
class MyComponent(object):
    @Inject
   def __init__(self, application_properties: ApplicationProperties):
        self.application_properties = application_properties
    def do_something(self):
        print(self.application_properties["my_property"])
```
## Error handling with exception mappers

<span id="page-40-0"></span>For basic error handling, Jivago provides an ExceptionMapper mechanism, which can automatically create an HTTP response for an uncaught exception. To define a custom exception mapper, create a component which inherits from the ExceptionMapper interface, implementing the *handles* and *create\_response* methods.

```
from jivago.inject.annotation import Component
from jivago.lang.annotations import Override
from jivago.wsgi.filter.system_filters.error_handling.exception_mapper import
˓→ExceptionMapper
from jivago.wsgi.request.response import Response
@Component
class TeapotExceptionMapper(ExceptionMapper):
    @Override
    def handles(self, exception: Exception) -> bool:
        return exception == TeapotException
    @Override
    def create_response(self, exception: Exception) -> Response:
        return Response(418, {}, "Error! I am a teapot!")
```
- *handles(exception) -> bool* : Used to find the corresponding exception mapper.
- *create\_response(exception) -> Response* : Creates the actual HTTP response.

Global Event Bus

<span id="page-42-0"></span>For event-driven programming purposes, Jivago provides a simple EventBus interface which can be used from anywhere to trigger events and dispatch messages. This approach has the benefit of completely decoupling the *caller* from the *callee(s)*, which can be beneficial in some large-scale applications. Take a look at the following code snippet :

```
from jivago.event.config.annotations import EventHandler
from jivago.event.event_bus import EventBus
from jivago.lang.annotations import Override, Inject
from jivago.lang.runnable import Runnable
from jivago.wsgi.annotations import Resource
from jivago.wsgi.methods import POST
@EventHandler("Player:Death")
class PlayerDeathEventHandler(Runnable):
    @Override
    def run(self):
        print("Oh dear! You are dead!")
@Resource("/kill-player")
class PlayerResource(object):
    @Inject
   def __init__(self, event_bus: EventBus):
        self.event bus = event bus
    @POST
    def kill_player(self) -> str:
        self.event_bus.emit("Player:Death")
        return "OK"
```
In this example, a call to  $/ki11-player$  triggers an event named  $Player:Death$ , thereby invoking all known handlers.

### <span id="page-43-0"></span>**11.1 Event payload parameter and handler responses**

The emit and handler methods accepts zero or one argument. In the event (*pun intended*) that said *payload* parameter is supplied while emitting the event, it shall be passed to all handlers which require it. Note that only a single payload parameter is allowed.

```
from jivago.event.config.annotations import EventHandler
from jivago.event.event_bus import EventBus
@EventHandler("event")
def handle_event(payload) -> str:
    return "ok"
...
event_bus: EventBus
event_bus.emit("event", {"key": "value"})
...
```
Should event handlers return something, responses are return to the caller in the form of a tuple containing all non-nil responses. Note that this behaviour is not applicable when using the asynchronous (*async*) event bus.

### <span id="page-43-1"></span>**11.2 Event handler types**

Event handlers can be implemented using any of the usual ways. Functions, methods and runnable classes are allowed. Since *EventHandlerClass* and *Runnable* objects are instantiated by the service locator, constructor injection is supported as usual.

```
from jivago.event.config.annotations import EventHandler, EventHandlerClass
from jivago.lang.annotations import Override
from jivago.lang.runnable import Runnable
@EventHandler("event")
def handler_function():
    pass
@EventHandlerClass
class HandlerClass(object):
    @EventHandler("event")
    def handler_method(self):
        pass
@EventHandler("event")
class HandlerRunnable(Runnable):
    @Override
    def run(self):
        pass
```
## <span id="page-44-0"></span>**11.3** *Synchronous* **vs** *Asynchronous* **event dispatching**

By default, all events are handled synchronously, i.e. on the caller thread. Therefore, calling *EventBus.emit()* will only return once all handlers have been called. When *asynchronicity* is desired, events should be emitted using the AsyncEventBus.

```
from jivago.event.async_event_bus import AsyncEventBus
from jivago.lang.annotations import Inject
from jivago.wsgi.annotations import Resource
from jivago.wsgi.methods import POST
@Resource("/hello")
class MyResource(object):
    @Inject
    def __init__(self, event_bus: AsyncEventBus):
        self.event_bus = event_bus
    @POST
    def send_hello(self) -> str:
        self.event_bus.emit("hello")
        return "Hello has been sent to all listeners!"
```
Unlike the usual *EventBus.emit()*, *AsyncEventBus.emit()* returns immediately and returns nothing. Events are then dispatched by a thread pool executor, which can be configured in your application context.

## Functional-style operations using Streams

<span id="page-46-0"></span>Jivago provides a Stream class which can be used to perform functional-style operations on collections. This mechanism is heavily inspired by *Java*'s identically named *Streams*.

```
from jivago.lang.stream import Stream
# Result : [4, 16, 36]
square of even numbers = Stream([1, 2, 3, 4, 5, 6]) \
    .filter(lambda x: x \div 2 == 0) \
    .map(lambda x: x ** 2) \
    .toList()
```
In the previous example, the usual *filter* and *map* operations are used in a sequential manner. While all these operations are all available in Python, using Jivago's *Streams* allows the chaining of these operations to improve readability.

All available functions are documented in [jivago.lang.stream.](../source/jivago.lang.stream.html)

### <span id="page-46-1"></span>**12.1 Wrapping None values using Nullables**

Jivago provides Nullable objects which are used to wrap None items. This class follows the same structure as *Java*'s Optional class. Terminal Stream operations which return a single item use this mechanism.

All available functions are documented in [jivago.lang.nullable.](../source/jivago.lang.nullable.html)

### <span id="page-46-2"></span>**12.2 Other examples**

```
from jivago.lang.stream import Stream
first_ten_square_numbers = Stream.range() \setminus.map(lambda x: x ** 2) \
    .take(10)
```

```
\# [1, 4, 9, 16, 25, ...]
Stream.zip(['a', 'b', 'c'], [1, 2, 3]) \
   .forEach(lambda letter, number: print(f"{letter} is the {number}th letter of the
˓→alphabet."))
Stream.of(1, 2, 3, 4).allMatch(lambda x: x < 10)
# True
def square(x: int) -> int:
   return x ** 2
squares = Stream.of(1, 2, 3, 4).map(square).toList()
# [1, 4, 9, 16]
alphabet = Stream([(1, 'a'), (2, 'b'), (3, 'c')]).toDict()
# { 1 : 'a', ...}
```
The automatically generated documentation is available at [Automatically-generated documentation.](source_home.html)